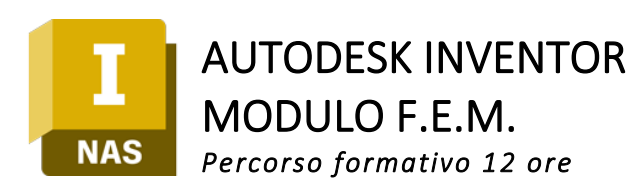

Il F.E.M. (o Finite Element Method) è un procedimento numerico che, tramite equazioni differenziali, permette di suddividere strutture e macchinari anche molto complessi in piccoli elementi facilmente calcolabili, e di simularne per ciascun elemento il comportamento strutturale. In parole più pratiche? È il *banco di prova*: lo strumento alleato di progettisti ed ingegneri che consente di scoprire se il progetto sviluppato è pronto per la realtà e il suo utilizzo finale.

Questo corso fornisce proprio le conoscenze per integrare le funzionalità di simulazione di Inventor all'interno della progettazione.

#### $\blacktriangleright$  FLESSIBILE

Scegli tra la modalità online su piattaforma virtuale oppure on-site presso la nostra aula attrezzata con hardware e software professionale.

## $\blacktriangleright$  PRATICO

Le lezioni prevedono una serie di esercitazioni pratiche, mirate all'apprendimento veloce delle tecniche avanzate con cui migliorare la creazione delle parti e l'assemblaggio dei componenti.

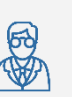

#### Docente Certificato & Specializzato Autodesk

con esperienza pluriennale e competenze specifiche nel settore meccanico e nella formazione

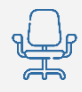

#### Aula attrezzata con hardware e software professionale

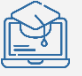

Piattaforma virtuale con collegamento audio-video per consentire anche la frequenza online da remoto

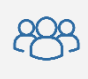

Numero ristretto di partecipanti fissato a 5 persone per sessioni più attente e precise

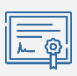

#### Attestato di Partecipazione Certificato Autodesk

per riconoscere le nuove competenze apprese

# A CHI È RIVOLTO

Il corso si rivolge a progettisti, ingegneri strutturali, analisti, professionisti che intendono integrare le funzionalità avanzate di simulazione, analisi strutturale e cineto-dinamica di Inventor Professional nel processo di progettazione. Questo modulo consente inoltre di incrementare le competenze avanzate di Inventor per un uso più esperto e professionale, validando il progetto sia negli step intermedi, sia nella stesura finale.

Al completamento del corso sarai in grado di:

- ✓ *Gestire e conoscere il modulo di simulazione integrato in Autodesk Inventor*
- ✓ *Realizzare un modello e applicarvi carichi, vincoli e mesh*
- ✓ *Fare analisi statiche lineari per parti e assiemi, analisi modali, Shape Generator e analisi strutturali*
- ✓ *Visualizzare e valutare i risultati*

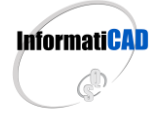

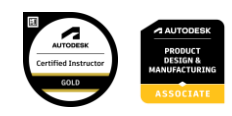

# **REQUISITI**

Affinchè il corso sia efficace e consenta l'apprendimento rapido e ottimizzato è richiesta una buona conoscenza nell'uso del computer con una conoscenza di base dei principi di progettazione meccanica. È inoltre fondamentale avere una formazione di base nell'uso del software Inventor Professional.

#### STRUTTURA DEL CORSO

Il corso è suddiviso in 4 sessioni da 3 ore ciascuna per un totale di 12 ore focalizzate su argomenti specifici, per approfondire in modo tecnico e specifico le funzionalità del modulo di analisi FEM di Inventor Professional.

Il percorso è diviso come segue:

## **①** LEZIONE 1

- Introduzione alla metodologia
- Struttura dei comandi
- Realizzazione di un modello

# **②** LEZIONE 2

- Mesh di un modello
- Applicazione delle condizioni al contorno: vincoli e carichi
- Esecuzione delle analisi

#### **③** LEZIONE 3

- Visualizzazione dei risultati
- Plot di geometrie deformate
- Animazioni
- Plot di stress e spostamenti

## **④** LEZIONE 4

- Generazione della relazione di analisi
- Frequenze proprie di risonanza
- Generatore di forma

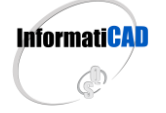

**CAD & CO S.r.l.** Sede Legale & Operativa: Via Torino, 1/C – Fraz. Arbizzano – 37024 Negrar di Valpolicella (VR) Tel. 045 7112089 / 045 7514463 – Fax. 045 4853424 Mail[. info@informaticad.com](mailto:info@informaticad.com) – [www.informaticad.com](http://www.informaticad.com/)

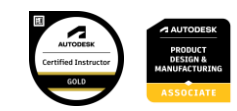

#### MODULO DI RICHIESTA ISCRIZIONE

Compila il seguente modulo e invialo a [amministrazione@informaticad.com](mailto:amministrazione@informaticad.com) per ricevere la quotazione aggiornata e tutte le condizioni di partecipazione, compreso il calendario previsto per le prossime sessioni.

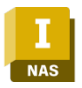

#### CORSO AUTODESK INVENTOR | MODULO F.E.M.

Percorso formativo 12 ore

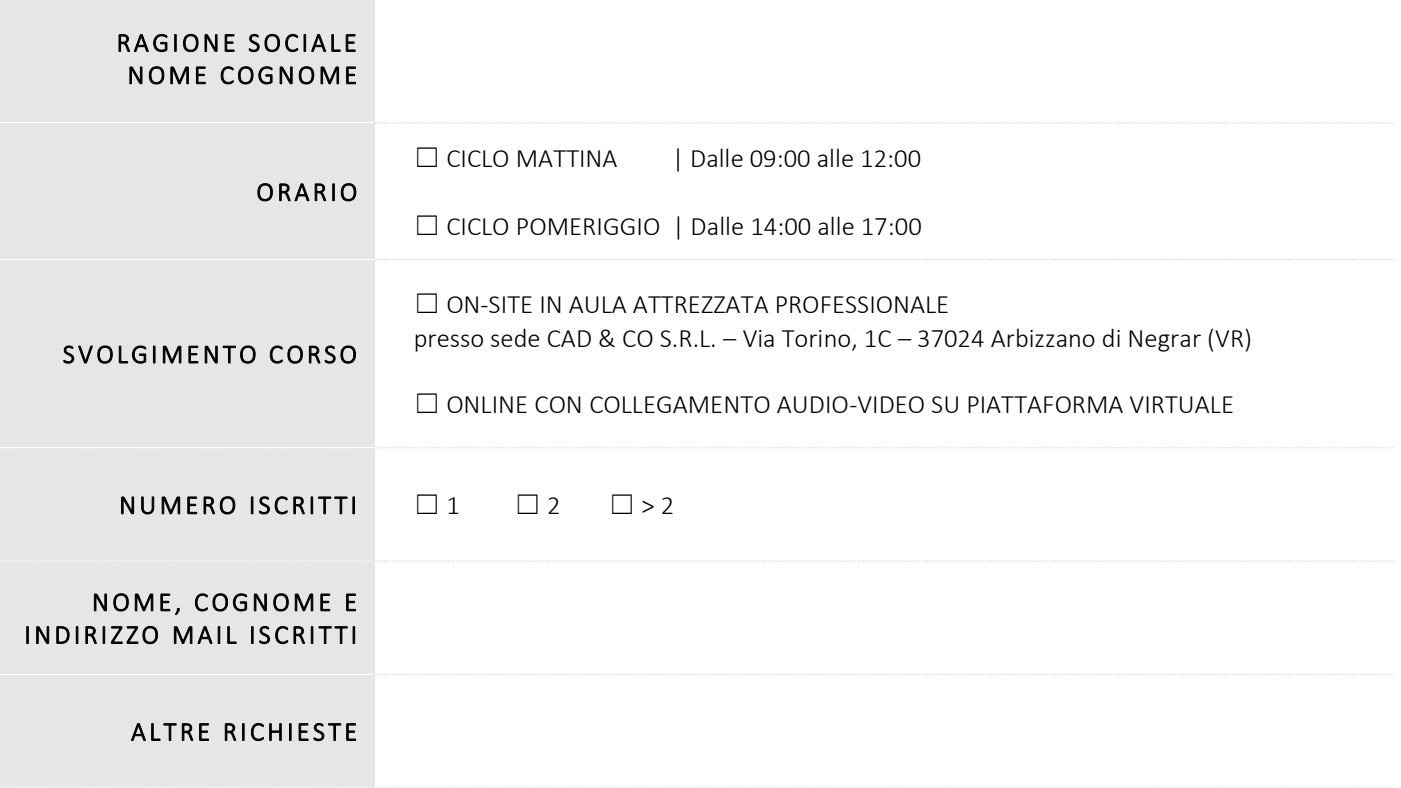

*Il presente modulo vale come mera conferma di prenotazione del posto al corso in riferimento.*

*Vi preghiamo di inviare il presente modulo compilato all'indirizzo mail sovraindicato oppure contattarci al numero 045 7112089 per avere maggiori informazioni.*

*Il corso avrà inizio raggiunto il numero minimo di partecipanti richiesti, Vi verrà data comunicazione via posta elettronica o telefono della programmazione e delle condizioni di partecipazione al corso in fase di partenza.*

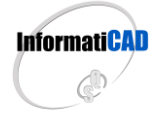

**CAD & CO S.r.l.** Sede Legale & Operativa: Via Torino, 1/C – Fraz. Arbizzano – 37024 Negrar di Valpolicella (VR) Tel. 045 7112089 / 045 7514463 – Fax. 045 4853424 Mail[. info@informaticad.com](mailto:info@informaticad.com) – [www.informaticad.com](http://www.informaticad.com/)

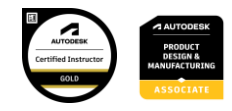